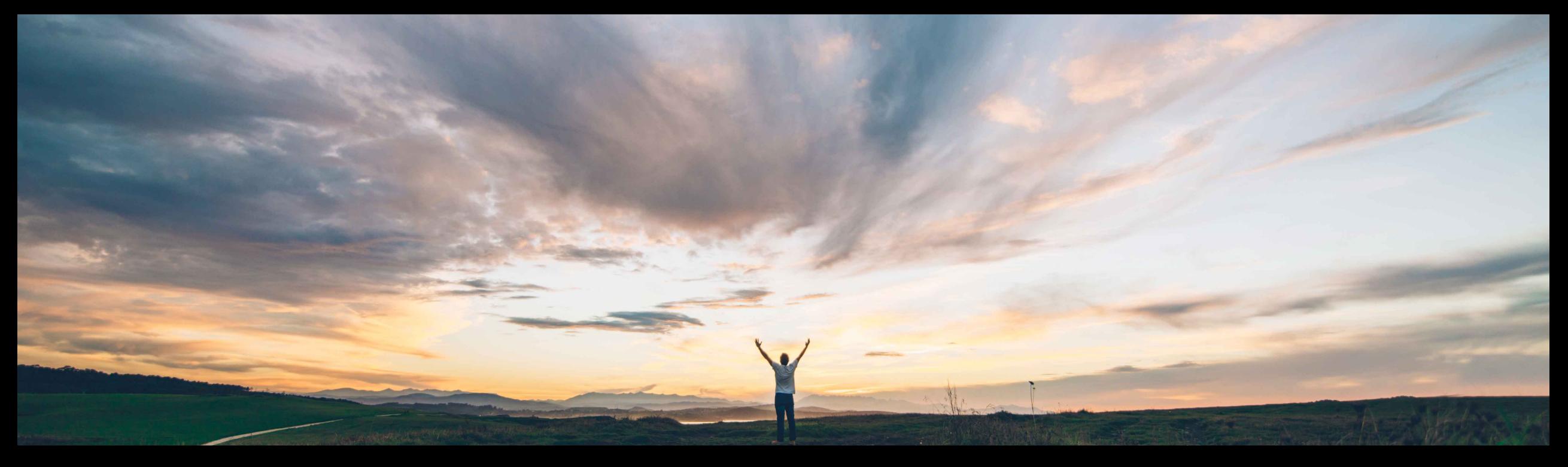

#### SAP Ariba

# **Feature at a glance Sorting of RFQ postings on the SAP Ariba Discovery dashboard**

Dan Pouliot, SAP Ariba Target GA April 2018

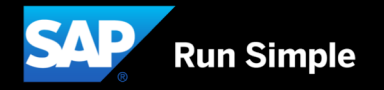

## **Feature at a Glance**

### Introducing: **Sorting of RFQ postings on the SAP Ariba Discovery dashboard**

### Customer challenge

Sort filters for the supplier under all the tabs are sorted by opening date for Most Recent sort order. This sort order does not make sense under some of the tabs and their needs to be an option to exclude closed postings.

#### Solution area

Operational Procurement / Network Procurement / Quote Automation

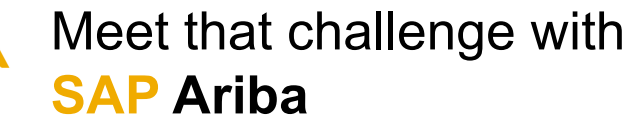

Provide the option to turn off Closed postings in the leads tab. In this fashion, the suppliers will not see closed postings first for responses in this tab. In addition, "Most Recent" sort order will be the most recent activity for the following tabs in the following manner:

1. For Invitations tab, the most recent is sorted by starting date

2. For the Matches tab, the most recent is sorted by starting date

3. For the Responses tab, the most recent is sorted by

recently responded by supplier org date

4. For the Wins tab, the most recent is sorted by recently awarded date

#### Enablement information

On by default for customers already enabled to use Quote Automation. No action required.

#### Experience key benefits &

Provide suppliers the option to filter on the most applicable search criteria for RFQs. This focuses a supplier on what needs to be done

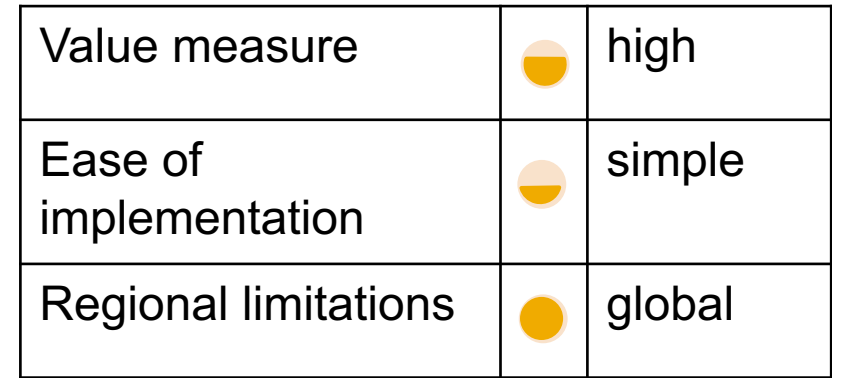

### **Feature at a Glance**

## Introducing: **Sorting of RFQ postings on the SAP Ariba Discovery dashboard**

#### Detailed feature information

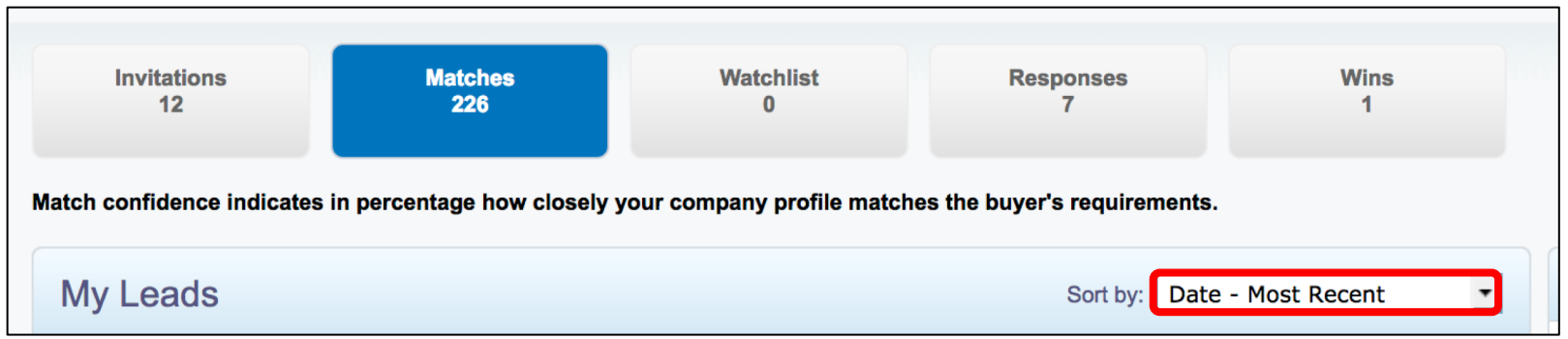

For Most Recent,

1. Invitations, Watchlist and Matches will be sorted based on Most Recent Opening date including the time and minutes

2. Responses is sorted by the most recent response on the event

3. Wins tab is sorted by the most recent award

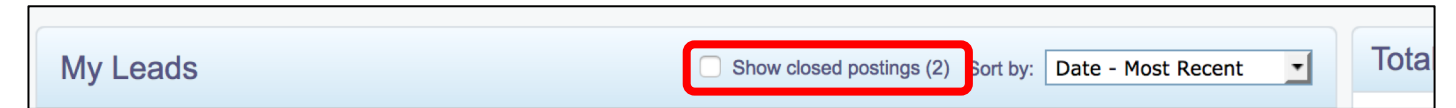

By default, under the leads tab, the closed postings are not shown to ensure the supplier can view the postings that are most relevant for bids. If you need to see them, check the box.